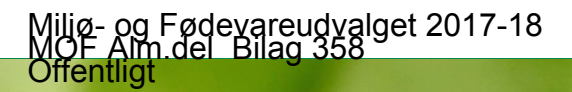

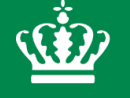

Miljø- og Fødevareministeriet Miljøstyrelsen

pografi

# **Velkommen**

**Tips:** aturligt en eller . skrift i krift og ges de o<br>afarver

Serviceeftersyn laboratorieanalyser -Teknisk Gennemgang

14.03.2018

#### Gitter-For at s

**1.** Klik **2.** *V*ælg og/eller

**Tip: Alt** hjælpe

#### **Dagsorden**

- **1. Baggrund for eftersynet**
- **2. Gennemgang v. Aarhus Universitet – resultater af analyser for metodesammenligning**
- **3. Gennemgang administrationsgrundlaget**
- **4. Opsamling**

Serviceeftersyn laboratorieanalyser -Teknisk Gennemgang

## **Total kvælstof (TN)**

#### **Total kvælstof (TN) består af flere forskellige kvælstofforbindelser.**

**Analysefejlen vedrører den organiske del og dermed også total kvælstof**

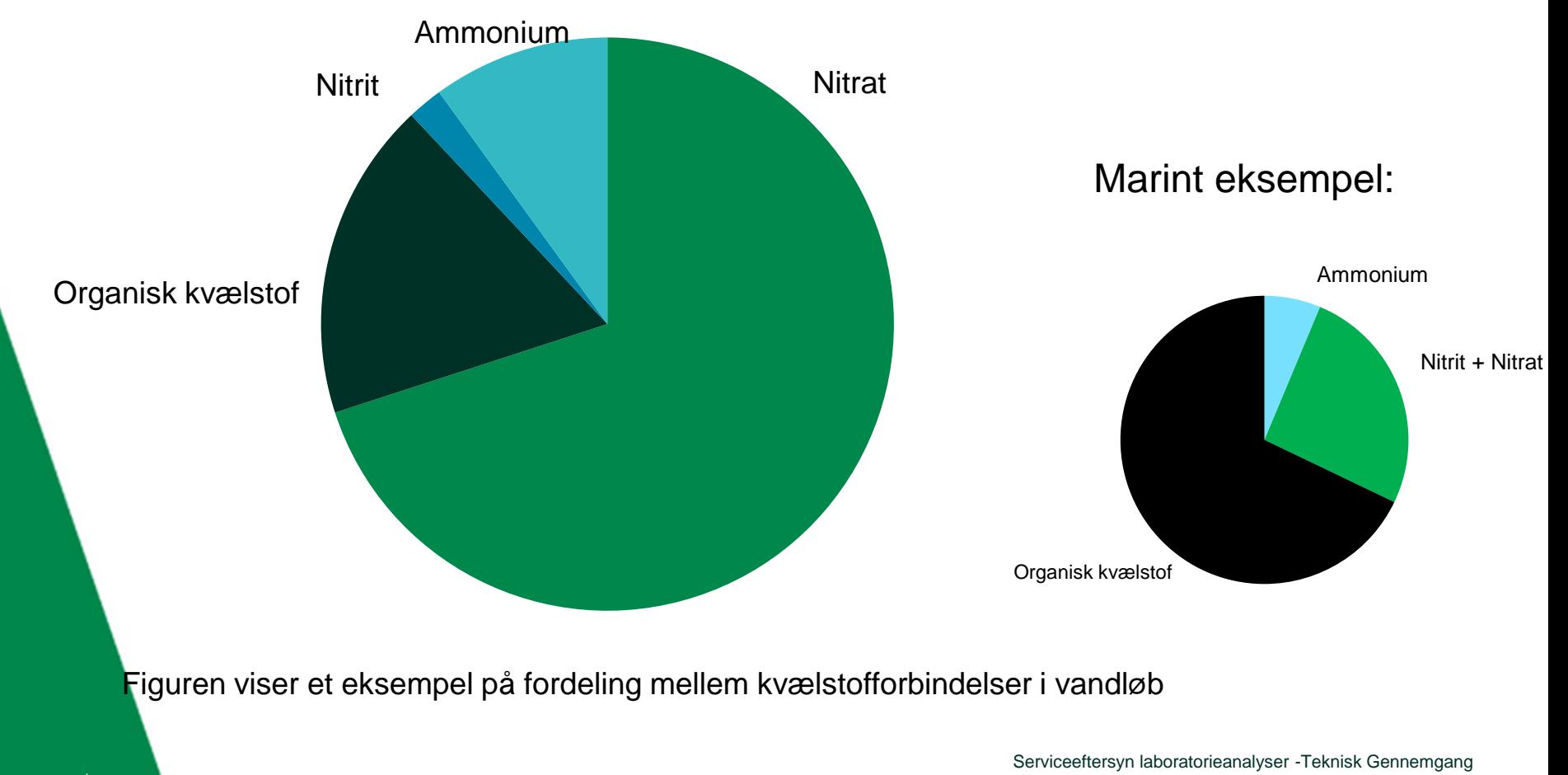

#### **Metoder til oplukning af prøver**

#### **Autoklave-metode (DS/ISO 11905-1)**

- **Dian 3** Oxidation ved kogning i lukket beholder under tryk
	- 30 min.  $\pm$  5 min. ved 120 °C  $\pm$  5 °C
- Tilsættes oxidationsmiddel (kaliumperoxo-disulfat)

#### **UV-metode (DS/ISO 29441)**

- Oxidation ved UV-bestråling og opvarmning
- **Flowsystem**
- Tilsættes oxidationsmiddel (kaliumperoxo-disulfat)

### **Introduktion**

**Baggrund: Konstaterede fejl hos laboratoriet ALS i 2016-2017 (UV i stedet for autoklave)** 

**Fokus:** 

- **Afklaring af måleforskelle UV- og autoklave-metode**
- **Mulighed for at korrigere data**
- **Anvendelse af UV i perioden 2010 – 2015**
- **Administrationsgrundlaget**

#### **2 centrale spørgsmål til AU:**

- **Måler de to metoder forskelligt – hvis ja, hvor meget?**
- **Er det muligt at korrigere – hvis ja, anbefales det?**